# **Hacking and Its Types**

## **Khan Shafin Faizulla**

# Department of Computer Science & Engineering Mumbai Educational Trust's ICS, Bhujbal Knowledge Centre, Mumbai, India

*Abstract—* Hacking and security is a fast moving sector of the computing industry and, as such, it is vital that one should be up to date with all the details about it. So in this paper there is description about hacking, it's types and security measures to be taken after system gets hacked. *Key words:* Hacking, Security

### I. INTRODUCTION

Computer Hacking is a process to gain unauthorized access by manipulating systems resources But not all hackers are bad.

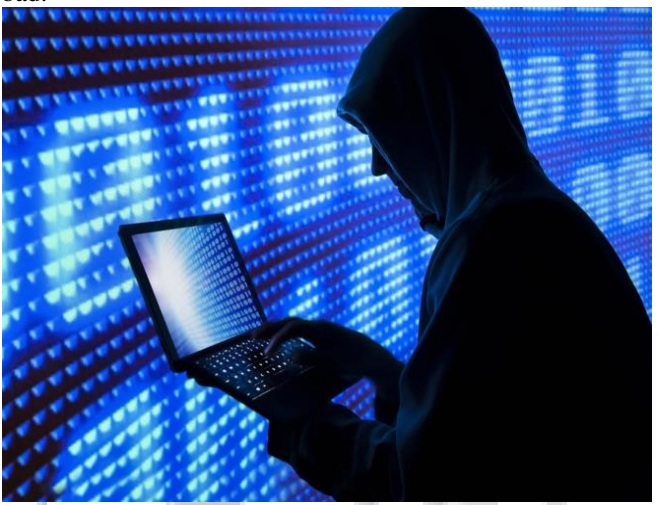

*A. Who is a HACKER?*

A hacker is an individual who uses his/her skills to exploit weakness in the computer system.

The following list classifies hackers according to their intent of hacking a system :

#### Mainly they are of 3 types –

*1) White hat hacker –*

Also known as Ethical hacker. They never intend to harm the system rather they try to find out system's bugs or weakness.

*2) Gray hat hacker –*

Combination of both white and black hat hackers.

*3) Black hat hacker –*

They are known as crackers. They steal sensitive data by gaining unauthorized access.

### *B. Famous Hackers in History*

- Kevin Mitnick
- Jonathan James
- Albert Gonzalez
- Kevin Poulsen
- Gary McKinnon
- Robert Tappan Morris
- Loyd Blankenship
- Julian Assange
- Guccifer 2.0
- Anonymous
- *C. Types of Hacking*
- 1) Website Hacking
- 2) Email Hacking
- 3) Network Hacking
- 4) Password Hacking
- 5) Computer Hacking
- 6) Online Banking Hacking

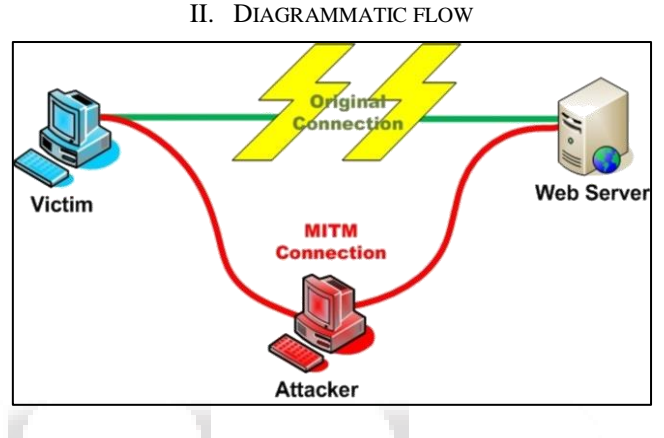

III. ANALYSIS

#### *A. Not just for Criminals Anymore*

According to an article in Whatis.com, hacking comes in different shapes and colors. Stating what kind of hacker he/she is.

Organizations such as HackThisSite.org promote ethical hacking. They offer training to any hackers who wants to learn to make environment safe.

- *B. What should be done if your computer has been hacked?*
- Cut the connection
- Shutdown and Remove the Hard Drive
- Scan Your Drive for Infection and Malware
- Backup Your Important Files from the Previously Infected Drive
- Reinstall Anti-Virus, Anti-Spyware, and Other Security Software
- Make [a Complete Backup](https://www.lifewire.com/local-backup-2617929) of Your System
- *C. Security measures to prevent hacking*
- Stay Updated.
- Install a web firewall.
- Install security applications.
- Limit file uploads.
- Do not use open wifi.
- Use of strong passwords.
- Do not link accounts.
- Be careful with what you download.
- Turn off computer when not is use.
- Do not respond to fake email.

## *D. Advantages of Hacking*

- Can be used to recover lost data.
- Teaches that No technology is 100% secure.
- Hacking will help to become good programmer by creating awareness about security issues related to computer.
- *E. Disadvantages of Hacking*
- It may harm privacy of an individual or group or organistaion.
- Result in loss.
- Illegal activity.
- Information can fall in the hands of the hackers who can use it maliciously.
- Viruses can be sent to computers. Also passwords and codes get stolen.

### IV. CONCLUSION

In this paper we have seen that Computer needs good security measure to prevent from hacking. So always be aware about online transactions and your activities and necessary steps related to computer usage like to turn off the internet when not in use and so on. Also keep watch on the site's protocol.

#### **REFERENCES**

- [1] [https://www.makeuseof.com/tag/5-of-the-worlds-most](https://www.makeuseof.com/tag/5-of-the-worlds-most-famous-hackers-what-happened-to-them/)[famous-hackers-what-happened-to-them/](https://www.makeuseof.com/tag/5-of-the-worlds-most-famous-hackers-what-happened-to-them/)
- [2] <http://hackersonlineclub.com/hackers-types/>
- [3] [https://www.onlinebooksreview.com/uploads/blog\\_ima](https://www.onlinebooksreview.com/uploads/blog_images/2018/01/20_31_hacking.jpg) [ges/2018/01/20\\_31\\_hacking.jpg](https://www.onlinebooksreview.com/uploads/blog_images/2018/01/20_31_hacking.jpg)
- [4] [https://3c1703fe8d.site.internapcdn.net/newman/gfx/ne](https://3c1703fe8d.site.internapcdn.net/newman/gfx/news/hires/2015/54edba5439d1f.jpg) [ws/hires/2015/54edba5439d1f.jpg](https://3c1703fe8d.site.internapcdn.net/newman/gfx/news/hires/2015/54edba5439d1f.jpg)
- [5] https://www.hackthissite.org/articles/read/941